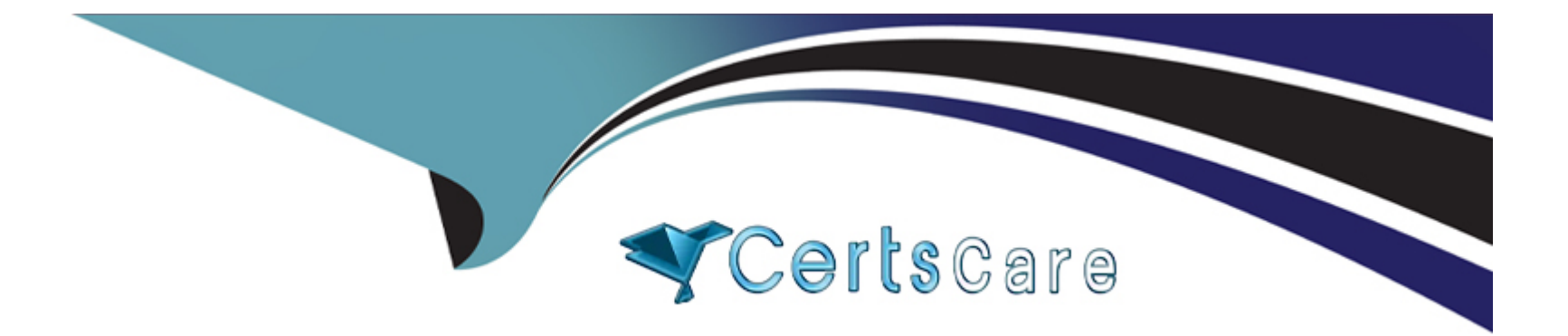

# **Free Questions for 1Z0-808 by certscare**

# **Shared by Franks on 15-04-2024**

**For More Free Questions and Preparation Resources**

**Check the Links on Last Page**

#### **Question Type: MultipleChoice**

### Given the code from the App.java file:

```
public class App {
    public static void main (String[] args) {
        System.out.print(args[0] + ":" + args[1]);
    \mathcal{F}1
```
Which command prints SE 8 standard in the console window?

### **Options:**

- **A-** java App ''SE 8'' Standard''
- **B-** java App ''SE 8 Standard''
- **C-** java App ''SE 8'' Standard
- **D-** java App SE 8 Standard

### **Answer:**

C

#### **Question Type: MultipleChoice**

Which two code fragments cause compilation errors? (Choose two.)

### **Options:**

**A-** double  $y1 = 203.22$ ; float fit = y1;

- **B** float fit = (float) 1\_11.00;
- **C-** Float fit = 100.00;
- **D-**  $int y2 = 100$ ;
- float fit = (float)  $y2$ ;

**E-** float fit = 100.00F;

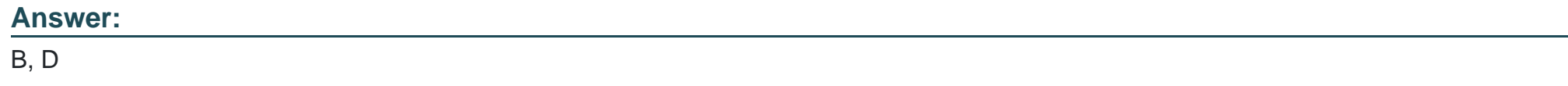

### **Question 3**

Given the code fragment:

```
7. public static void main (String[] args) {
8. Predicate<Integer> p = (n) -> n % 2 == 0;
9. // insert code here
10.}
```
Which code snippet at line 9 prints true?

```
A. Boolean s = p.append(y(101));
  System.out.println(s);
B. Boolean s = p.test(100);
  System.out.println(s);
C. Integer s = p.test(100);
   if (s == 1) {
         System.out.println("false");
   \}else {
         System.out.println("true");
D. System.out.println(p.apply(100));
```
# **Options: A-** Option A **B-** Option B **C-** Option C **D-** Option D

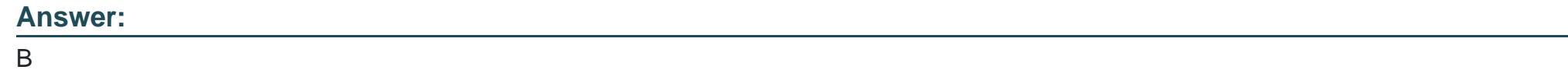

### **Question 4**

**Question Type: MultipleChoice**

Examine the content of App.java:

```
package p1;
public class App {
     public static void main (String [] args) {
           System.out.println("Java");
     ł
ł
and of Test.java:
package pl.p2;
public class Test {}
```
Which is true?

### **Options:**

- **A-** The App.class file is stored within the p1 folder. The Test.class file is stored within the p2 sub-folder of p1.
- **B** The App class is accessible within the Test class without an import statement.
- **C-** import p1.App; is used to access the App class within the Test class.
- **D-** It is optional to have the package statement as the first line of class definitions.

### **Answer:**

**Question Type: MultipleChoice**

Given:

```
public class Test {
     // line n1
}
```
Which two code fragments can be inserted at line n1?

### **Options:**

**A-** String str = ''Java'';

**B-**  $\text{for}(\text{int } i\text{Val} = 0; i\text{Val} \leq 5; i\text{Val} + \frac{1}{2})$ 

**C-** Test() {}

**D-** package p1;

**E-** import java.io.\*;

**Question Type: MultipleChoice**

Given these requirements:

Bus and Boat are Vehicle type classes.

The start() and stop() methods perform common operations across the Vehicle class type.

The ride() method performs a unique operations for each type of Vehicle.

Which set of actions meets the requirements with optimized code?

### **Options:**

**A-** 1. Create an abstract class Vehicle by defining start() and stop() methods, and declaring the ride() abstract method.

2. Create Bus and Boat classes by inheriting the Vehicle class and overriding the ride() method.

**B-** 1. Create an interface Vehicle by defining start() and stop() methods, and declaring the ride()

abstract method.

2. Create Bus and Boat classes by implementing the Vehicle class.

**C-** 1. Create an abstract class Vehicle by declaring stop(), start(), and ride() abstract methods.

2. Create Bus and Boat classes by inheriting the Vehicle class and overriding all the methods.

**D-** 1. Create an interface Vehicle by defining default stop(), start(), and ride() methods.

2. Create Bus and Boat classes by implementing the Vehicle interface and overriding the ride() method.

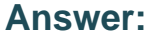

B

# **Question 7**

**Question Type: MultipleChoice**

Given the code fragment:

```
8. public static void main (String[] args) {
9.
    int x;
10. /* insert code here */11.}
```

```
A for (x = 0; x < 100; ++x) {
      System.out.println("Welcome " + x);
  \mathcal{F}B. for (x = 100; x \le 100; x++) {
      System.out.println("Welcome " + x);
  \rightarrowC. x = 100;while (x \le 100) {
        x++;System.out.println("Welcome " + x);
   \}D. x = 100;
  do {
       ++x;System.out.println("Welcome " + x);
  \frac{1}{2} while (x < 100);
```
#### **Options:**

**A-** Option A

**B-** Option B

**C-** Option C

**D-** Option D

#### **Answer:**

B

### **Question 8**

**Question Type: MultipleChoice**

Which statement is true about the main() method?

### **Options:**

**A-** It is invoked by JRE

**B-** It is a final method

- **C-** It returns true if it is executed successfully at run time
- **D-** It must be defined within a public class

A

# **Question 9**

**Question Type: MultipleChoice**

Given:

```
4. public class Shop{
5.public static void main (String [] args) {
6.
          int price = 1000;
          int qty = 2;
7.String grade = \sqrt{2};
8.
          double discount = 0.0;
9.
          switch (grade) {
10.11.case "1":
                    discount = price * 0.1;12.13.break;
               case "2":
14.
                    discount = price * 0.5;15.16.continue:
17.
               default:
18.
                    System.out.println("Thank You!");
19.
          \uparrow20.System.out.println(discount);
21.\mathcal{F}22.}
```
Which statement is true?

### **Options:**

**A-** The program executes and prints:

500.0

**B-** Commenting line 16 enables the program to print: Thank You! 500.0

**C-** Commenting line 13 enables the program to print: Thank You! 500.0

**D-** The program executes and prints:

Thank You! 500.0

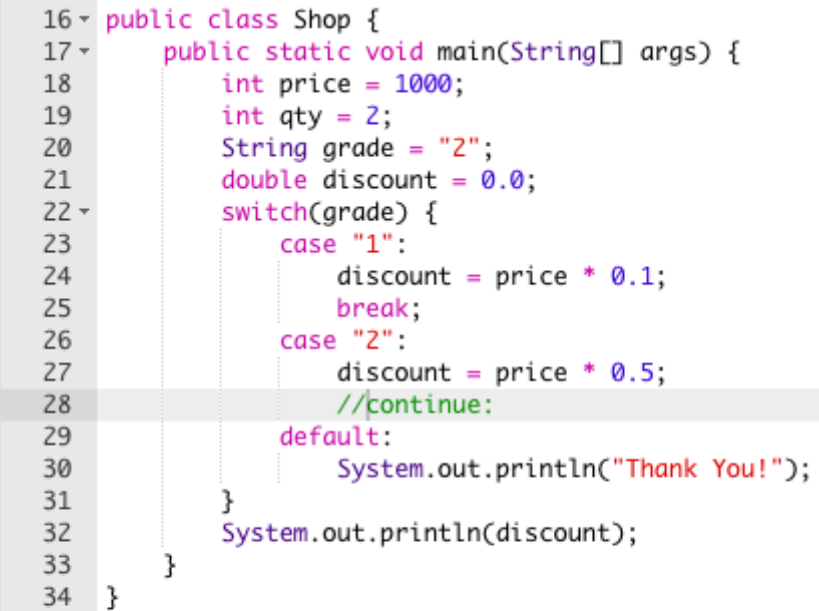

#### Result

CPU Time: 0.16 sec(s), Memory: 32260 kilobyte(s)

Thank You! 500.0

B

### **Question 10**

**Question Type: MultipleChoice**

Given:

```
class S1 {
     protected void display(int x) {
          System.out.print("Parent" + x);
     \mathcal{E}ł
class S2 extends S1 {
     public void display(int x, int y) {
          this.display(x);
          display(y);super.display(y);\}public void display(int x) {
          System.out.println("Child " + x);
     \}\}
```
and the code fragment:

S2 sobj = new S2(); sobj.display(10, 100);

What is the result?

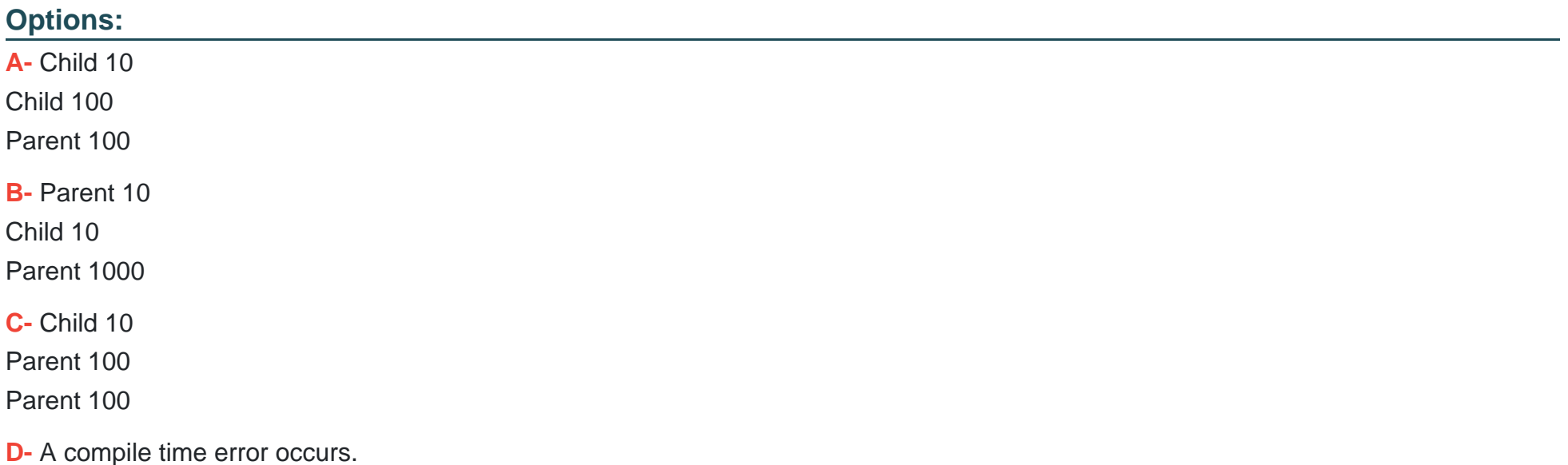

Error: Main method not found in class S1, please define the main method as: public static void main(String[] args)

or a JavaFX application class must extend javafx.application.Application

D

### **Question 11**

**Question Type: MultipleChoice**

Given the code fragment:

```
public class StockRoom {
     private int stock = 10;
     public void purchase(int qty) {stock += qty;}
     public void sell(int qty) {stock -= qty}
     public void printStock(String action) {
          System.out.println(action + ":" + qty + " items. Stock
in Hand: `` + stock);public static void main (String[] args) {
          StockRoom k1 = new StockRoom();
          k1.set1(5);k1.printStock("Sold");
               StockRoom k2 = new StockRoom();
          k2.purchase(5);
          k2.printStock("Purchased");
       \rightarrow\}
```
You want the code to print:

Sold: 5 items. Stock in Hand: 5 Purchased: 5 items. Stock in Hand: 10?

Which action enables the code to print this?

### **Options:**

- A- Declare the stock variable and the purchase(), sell(), and printStock() methods static.
- **B-** Declare the stock variable and the printStock() method static.
- **C-** Declare the stock and qty variables and the printStock() method static.
- **D-** Declare the stock variable static.

#### **Answer:**

To Get Premium Files for 1Z0-808 Visit

[https://www.p2pexams.com/products/1z0-80](https://www.p2pexams.com/products/1Z0-808)8

For More Free Questions Visit [https://www.p2pexams.com/oracle/pdf/1z0-80](https://www.p2pexams.com/oracle/pdf/1z0-808)8